#### Algorithms and Data Structures for Data Science CS 277 Brad Solomon January 23, 2023 Object Oriented Programming

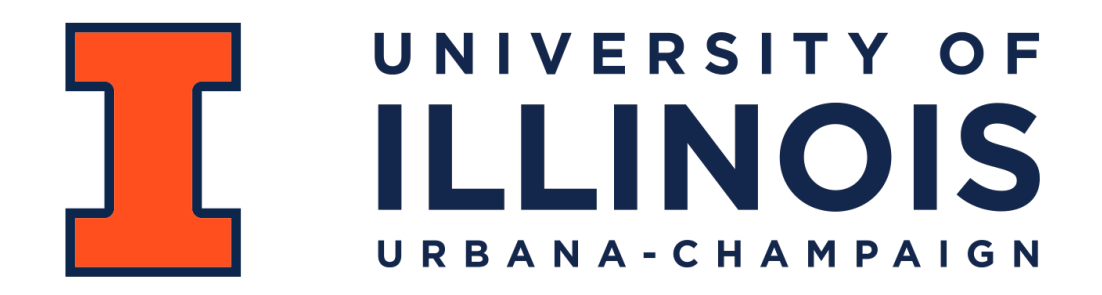

Department of Computer Science

#### Reminder: Lab\_fundamentals due tonight!

No extensions for labs\*

Use Piazza or office hours to get assistance.

Be sure your code is on Prairielearn and passes the autograder

#### Learning Objectives

Formalize and explore function overloading (in Python)

Introduce object-oriented programming

Discuss and practice defining interfaces for computational problems

Introduce class definitions in python

# Python Functions

A function in Python is defined by its name and its input parameters

```
def getTotalTime(checkin, checkout):
    def getSmallestEven(x, y, z):
    def electricBill(watts):
    print(getTotalTime("09:00:00","17:31:53"))
    print(getSmallestEven(2, 1, 3))
    print(electricBill(40))
 1
 2
 3
 4
 5
 6
 7
 8
 9
10
11
12
13
14
15
16
17
18
19
```
Two functions are **overloaded** when they have the same name but different parameters.

```
def combine(x, y):
         return [x, y]
    print(combine(5, 1))
    def combine(list1, list2):
         return list1+list2
    print(combine([1, 2], [3, 4]))
    def combine(x, list1, list2):
         return [x]+list1+list2
    print(combine(0, [1, 2], [4, 5]))
 1
 2
 3
 4
 5
 6
 7
 8
 9
10
11
12
13
14
15
16
17
18
19
```
To properly define an overloaded function, give default arguments.

```
def combine(x, y=None, list1 = None, list2 = None):
         out = [x]
         if y:
              out+=[y]
         if list1:
              out+=list1
         if list2:
              out+=list2
         return out
    print(combine(5, 1))
    print(combine(0, [1, 2], [4, 5]))
    print(combine(0, list1=[1, 2], list2=[4, 5]))
 1
 2
 3
 4
 5
 6
 7
 8
 9
10
11
12
13
14
15
16
17
18
19
```
For true freedom of input, use keyword \*args and \*\*kwargs

```
def combine(*args, **kwargs):
         out = []
         for a in args:
              out.append(a)
         for k, v in kwargs.items():
             print("{}' = {}'" . format(k, v))
              out+=v
         return out
    print(combine(0, 1, 2, 3, 4, \
    list1=[9, 2,3,1], list2=[8,7,2,1], \
    list3 = [10]))
 1
 2
 3
 4
 5
 6
 7
 8
 9
10
11
12
13
14
15
16
17
18
19
```
You might be wondering why this is important…

```
import pandas
    pd.read_table('myFile.csv')
    pd.read_table('myFile.csv',delimiter=',')
    pd.read_table('myFile.csv',delimiter=',', 
    usecols = ['Netid','Grade'])
 1
 2
 3
 4
 5
 6
 7
 8
 9
10
11
12
13
14
15
16
17
18
19
```
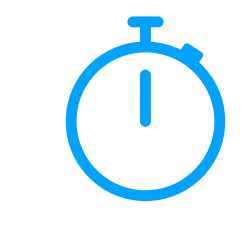

An **object** is a conceptual grouping of variables and functions that make use of those variables. A function associated with an object is a **method.**

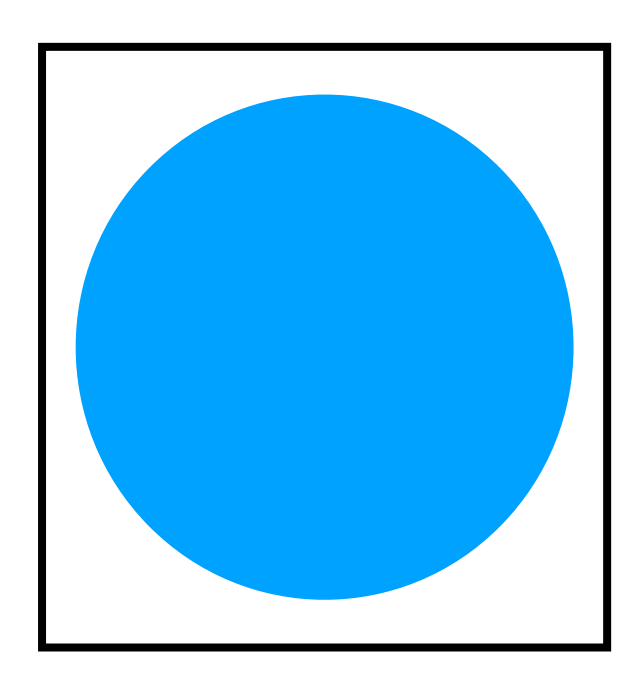

Variables:

Methods:

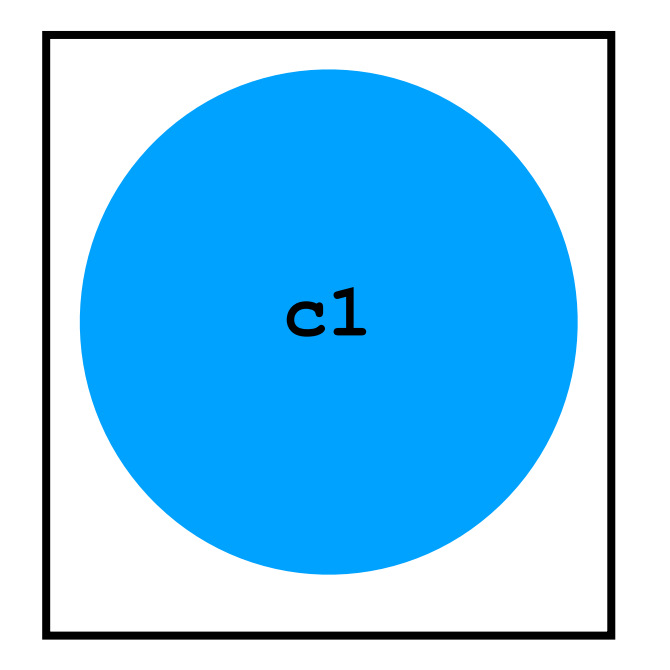

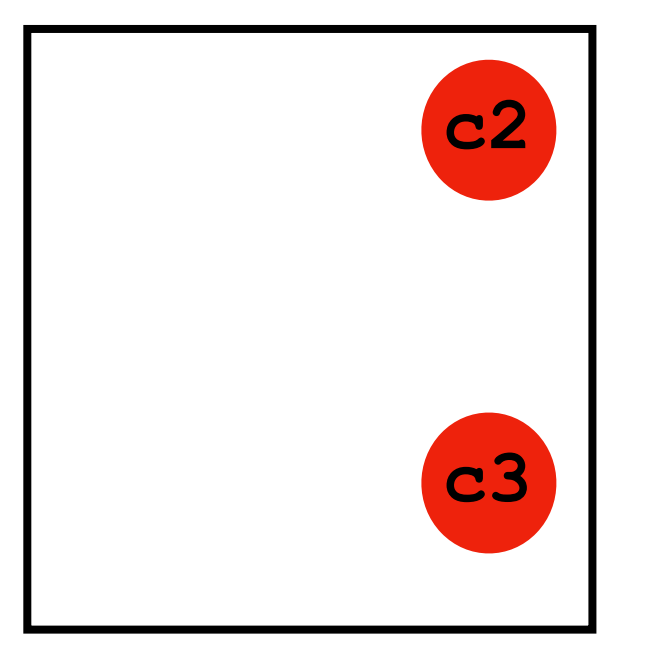

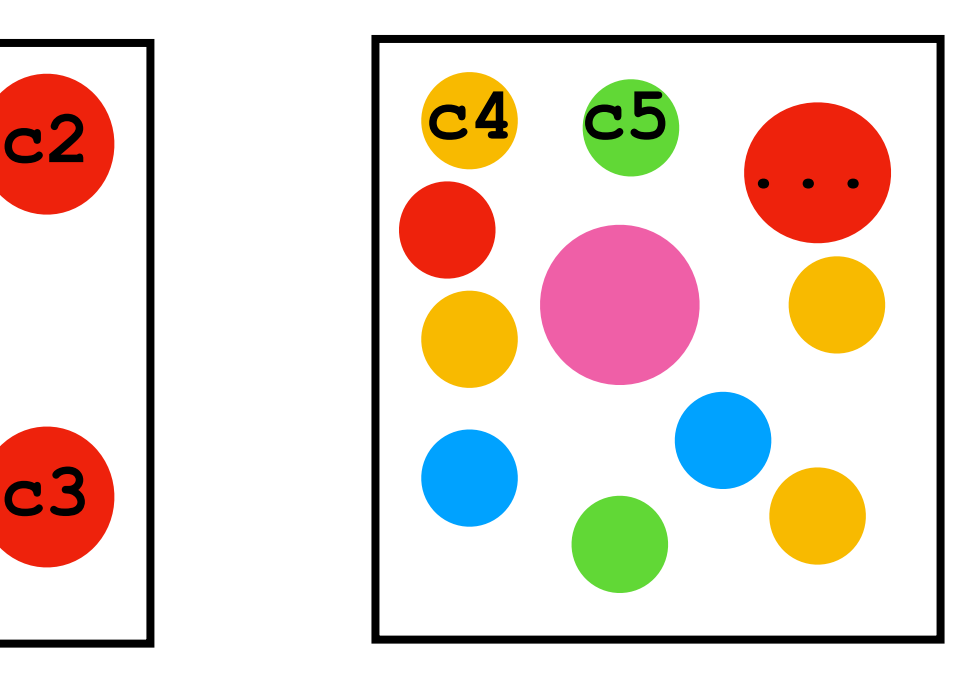

**c1.area() c2.xpos == c3.xpos getTotalArea(c4, c5, …)**

**c2.ypos == c3.ypos**

An **object** is a conceptual grouping of variables and methods that make use of those variables. *You've been using these the entire time*

#### **Everything in Python is an object Variables:**

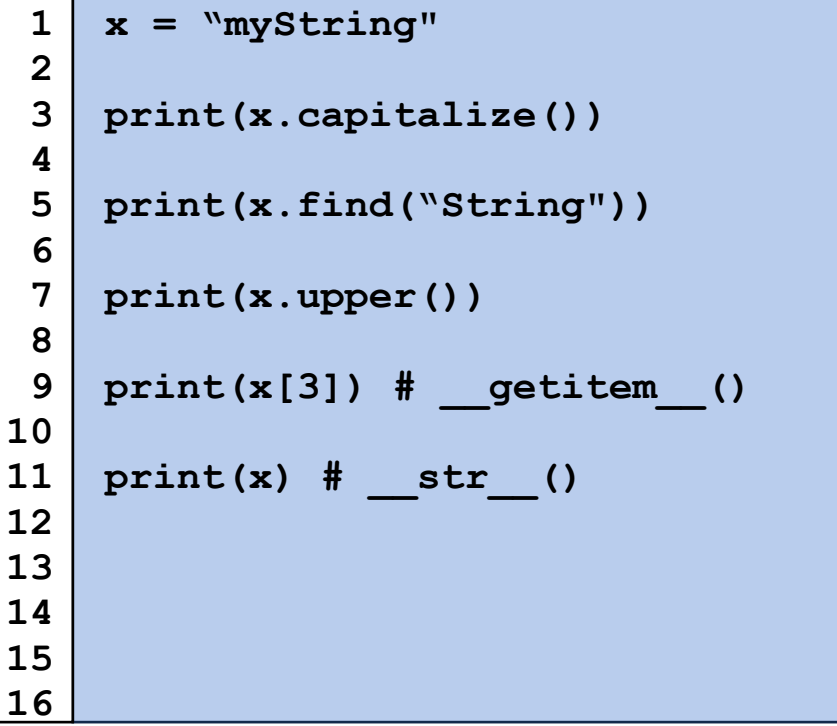

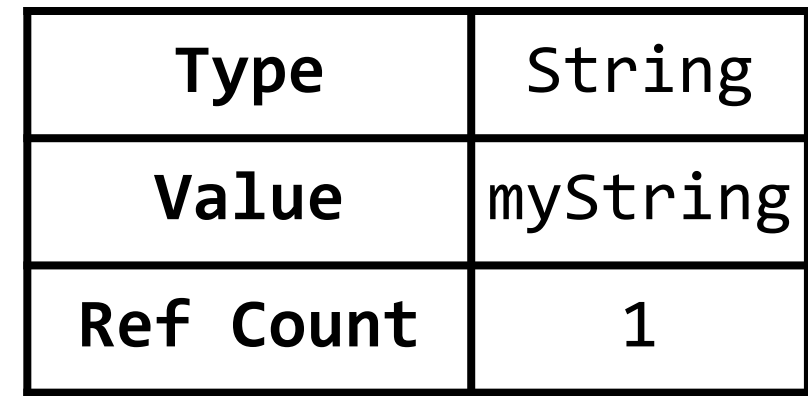

#### **Methods:**

Even things that don't have obvious function calls are (secretly) defined as a method of some object.

```
a="3"
    b=3
    c=3.0
    d=True
    print(a + b)
    print(b + c)
    print(c > d)
 1
 2
 3
 4
 5
 6
 7
 8
 9
10
11
12
13
14
15
16
```

```
# For objects of type 'string'
    def __add__(self, o):
      ...
    # For objects of type 'int'
    def __add__(self, o):
      ...
    # For objects of type 'float'
    def __add__(self, o):
      ...
    def __gt__(self, o):
 1
 2
 3
 4
 5
 6
 7
 8
 9
10
11
12
13
14
15
16
```
#### The collection of publicly accessible methods and variables that make up an object is its **interface.** This includes none of the implementation details.

str.join(*iterable*)

Return a string which is the concatenation of the strings in *iterable*. A TypeError will be raised if there are any non-string values in *iterable*, including bytes objects. The separator between elements is the string providing this method.

```
str.ljust(width, fillchar)
```
Return the string left justified in a string of length width. Padding is done using the specified *fillchar* (default is an ASCII space). The original string is returned if *width* is less than or equal to  $len(s)$ .

str.lower()

Return a copy of the string with all the cased characters [4] converted to lowercase.

The lowercasing algorithm used is described in section 3.13 of the Unicode Standard.

 $str.lstrip([chars])$ 

<https://docs.python.org/3/library/stdtypes.html#string-methods>

We will discuss and use data structures in the context of their **interface.**

Ex: The string [data type] will have a few properties in any language

```
std::string x = "Hello World";
    for(int i = x.length() - 1; i \ge 0; -i){
        std::cout << x[i] << std::endl;
    }
 1
 2
 3
 4
 5
 6
 7
 8
 9
10
11
```

```
x = "Hello World"
    i = len(x) - 1while(i >= 0):
          print(x[i])
          i-=1
 1
 2
 3
 4
 5
 6
 7
 8
 9
10
11
```
#### In-Class Exercise

Work with your neighbors to define an **interface** for a game of tic-tac-toe. What variables do you need? What methods would you make?

The implementation details of an object is defined in a **class** definition.

You can think of this as the 'blueprints' to make an object.

```
PyObject * PyString_FromStringAndSize(const char *str, Py_ssize_t size)
    {
         ...
         op = (PyStringObject *)PyObject_MALLOC(PyStringObject_SIZE + size);
         if (op == NULL)
             return PyErr_NoMemory();
         PyObject_INIT_VAR(op, &PyString_Type, size);
        op->ob shash = -1;
         op->ob_sstate = SSTATE_NOT_INTERNED;
         if (str != NULL)
             Py_MEMCPY(op->ob_sval, str, size);
        op->ob sval[size] = '\0';
         /* share short strings */
         if (size == 0) {
             PyObject *t = (PyObject *)op;
             PyString_InternInPlace(&t);
             op = (PyStringObject *)t;
             nullstring = op;
             Py_INCREF(op);
 1
 2
 3
 4
 5
 6
 7
 8
 9
10
11
12
13
14
15
16
17
18
19
20
                                                     This is C code! Don't worry if 
                                                     you cant read this
```

```
class Circle:
         pi = 3.14
         def __init__(self,r, c, x, y):
             self.radius = r
             self.color = c
             self.xpos, self.ypos = x, y
        def eq (self, other):
             return (self is other) 
         def circumference(self):
             return 2 * Circle.pi * self.radius
         def area(self):
             return Circle.pi * (self.radius)**2
 1
 2
 3
 4
 5
 6
 7
 8
 9
10
11
12
13
14
15
16
17
18
19
```

```
class Circle:
         pi = 3.14
         def __init__(self,r, c, x, y):
             self.radius = r
             self.color = c
             self.xpos, self.ypos = x, y
        def eq (self, other):
             return (self is other) 
         def circumference(self):
             return 2 * Circle.pi * self.radius
         def area(self):
             return Circle.pi * (self.radius)**2
 1
 2
 3
 4
 5
 6
 7
 8
 9
10
11
12
13
14
15
16
17
18
19
```

```
class Circle:
         pi = 3.14
         def __init__(self, r, c, x, y):
             self.radius = r
             self.color = c
             self.xpos, self.ypos = x, y
        def eq (self, other):
             return (self is other) 
         def circumference(self):
             return 2 * Circle.pi * self.radius
         def area(self):
             return Circle.pi * (self.radius)**2
 1
 2
 3
 4
 5
 6
 7
 8
 9
10
11
12
13
14
15
16
17
18
19
```
Given a constructor, we can create new instances of objects.

```
class Circle:
        pi = 3.14
        def __init__(self, r, c, x, y):
            self.radius = r
             self.color = c
             self.xpos, self.ypos = x, y
1
2
3
4
5
6
7
```

```
c1 = Circle(2, "Red", 5, 5)
   c2 = Circle(2, "Blue", 5, 10)
    c3 = Circle(2, "Red", 5, 5)
21
22
23
24
25
26
27
28
29
30
31
```

```
class Circle:
         pi = 3.14
         def __init__(self, r, x, y):
             self.radius = r
              self.color = "Black"
              self.xpos, self.ypos = x, y
         def __init__(self, r, c, x, y):
             self.radius = r
              self.color = c
             self.xpos, self.ypos = x, y
    c = Circle(5, 5, 5)
    c = Circle(r=5, x=5, y=5)
 1
 2
 3
 4
 5
 6
 7
 8
 9
10
11
12
13
14
15
16
17
18
19
```

```
class Circle:
         pi = 3.14
         def __init__(self,r, x, y, c="Black"):
             self.radius = r
             self.color = c
             self.xpos, self.ypos = x, y
    c = Circle(5, 5, 5)
    c = Circle(r=5, x=5, y=5)
    c1 = Circle(2, 5, 5, "Red")
    c2 = Circle(2, 5, 10, c="Blue")
    c3 = Circle(2, 5, 5, "Red")
 1
 2
 3
 4
 5
 6
 7
 8
 9
10
11
12
13
14
15
16
17
18
19
```
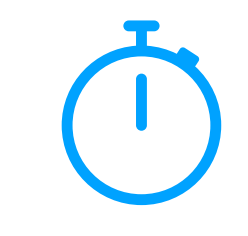

```
class Circle:
         pi = 3.14
         def __init__(self,r, x, y, c="Black"):
             self.radius = r
             self.color = c
             self.xpos, self.ypos = x, y
        def eq (self, other):
             return (self is other) 
         def circumference(self):
             return 2 * Circle.pi * self.radius
         def area(self):
             return Circle.pi * (self.radius)**2
 1
 2
 3
 4
 5
 6
 7
 8
 9
10
11
12
13
14
15
16
17
18
19
```
Let's breakdown a Python class definition:

```
class Circle:
         pi = 3.14
         def __init__(self,r, x, y, c="Black"):
              self.radius = r
              self.color = c
              self.xpos, self.ypos = x, y
         def __eq__(self, other):
              return (self is other) 
         def circumference(self):
              return 2 * Circle.pi * self.radius
         def area(self):
              return Circle.pi * (self.radius)**2
 1
 2
 3
 4
 5
 6
 7
 8
 9
10
11
12
13
14
15
16
17
18
```
**19**

```
c1 = Circle(2, "Red", 5, 5)
    c2 = Circle(2, "Blue", 5, 10)
    c3 = Circle(2, "Red", 5, 5)
    print(c1.radius == c2.radius)
    print(c1.color == c3.color)
    print(c1.area())
    print(c1 is c3)
    print(Circle.pi)
21
22
23
24
25
26
27
28
29
30
31
32
33
34
```
# Interface vs Class vs Object

Unfortunately these are not consistent terms (especially interface) For this class:

An **interface** is the expected input / output of an object

*"A string will always have a length though how I access it might change"*

A **class** is the implementation details / coding of the interface

*"The Python string class has a method \_\_str\_\_() which de*fi*nes print()"*

An **object** is a specific instance of a class, with unique variables.

*" X and Y are two separate strings with di*ff*erent memory addresses and values."*

#### In-Class Exercise

How many instances of a list do we have in the following code?

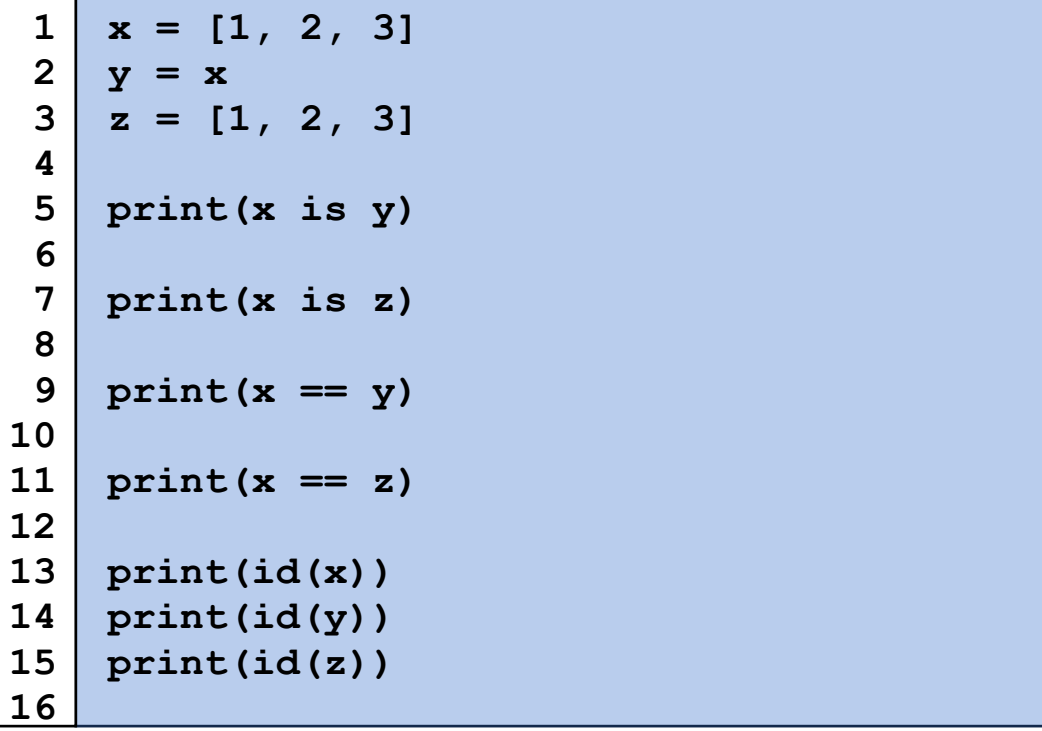

#### In-Class Exercise

Let's return to tic-tac-toe. Can we create a Python class for a common interface?